**Kompetenz rund um Lernmedien** Vertrieb, Logistik, Beratung und Schulung

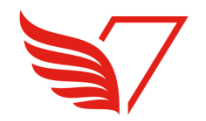

# ebookx

# Die eBook-Applikation zum Lernen

Andreas Ebner, Delivros AG, a.ebner@delivros.ch

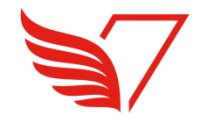

#### **Agenda**

- ebookx die eBook-Applikation zum Lernen
- **Example 2** Zugang zu den eBooks
- **Das eBook bearbeiten**
- Das eBook ergänzen
- **Einsatzszenarien und Funktionen von ebookx**
- Beispiele

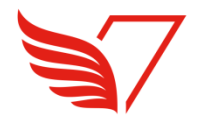

#### **ebookx – die eBook-Applikation zum Lernen**

- $\vee$  ebookx ermöglicht eine umfassende Nutzung kopiergeschützter, elektronischer Lerninhalte (ISBN-Titel, schuleigene Skripts).
- $\vee$  ebookx kann mit PDF und EPUB3-eBooks umgehen.
- ebookx wird den Bedürfnissen der Grund- und Weiterbildung gerecht.
- ebookx kann eigenständig oder in Ergänzung zu einer Bildungsplattform wie z.B. Moodle genutzt werden.
- Die eBooks lassen sich mit den inhaltlichen Ergänzungen auf verschiedenen Geräten synchron nutzen.
- ebookx kann über eine native iOS-, Android- oder Windows-App sowie im Browser genutzt werden.

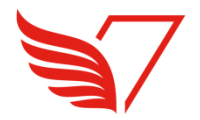

#### **Zugang zu den eBooks**

Der Studierende bekommt im Lehrmittelpaket einen Aktivierungscode.

Der Studierende löst einen Aktivierungscode ein.

Das eBook wird auf ebookx aufgeschaltet.

Der Studierende nutzt sein eBook auf ebookx.

Nutzungsdauer gemäss Vorgabe des Verlags bzw. der Schule.

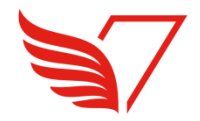

#### **Die Einstiegsseite mit den aktivierten eBooks**

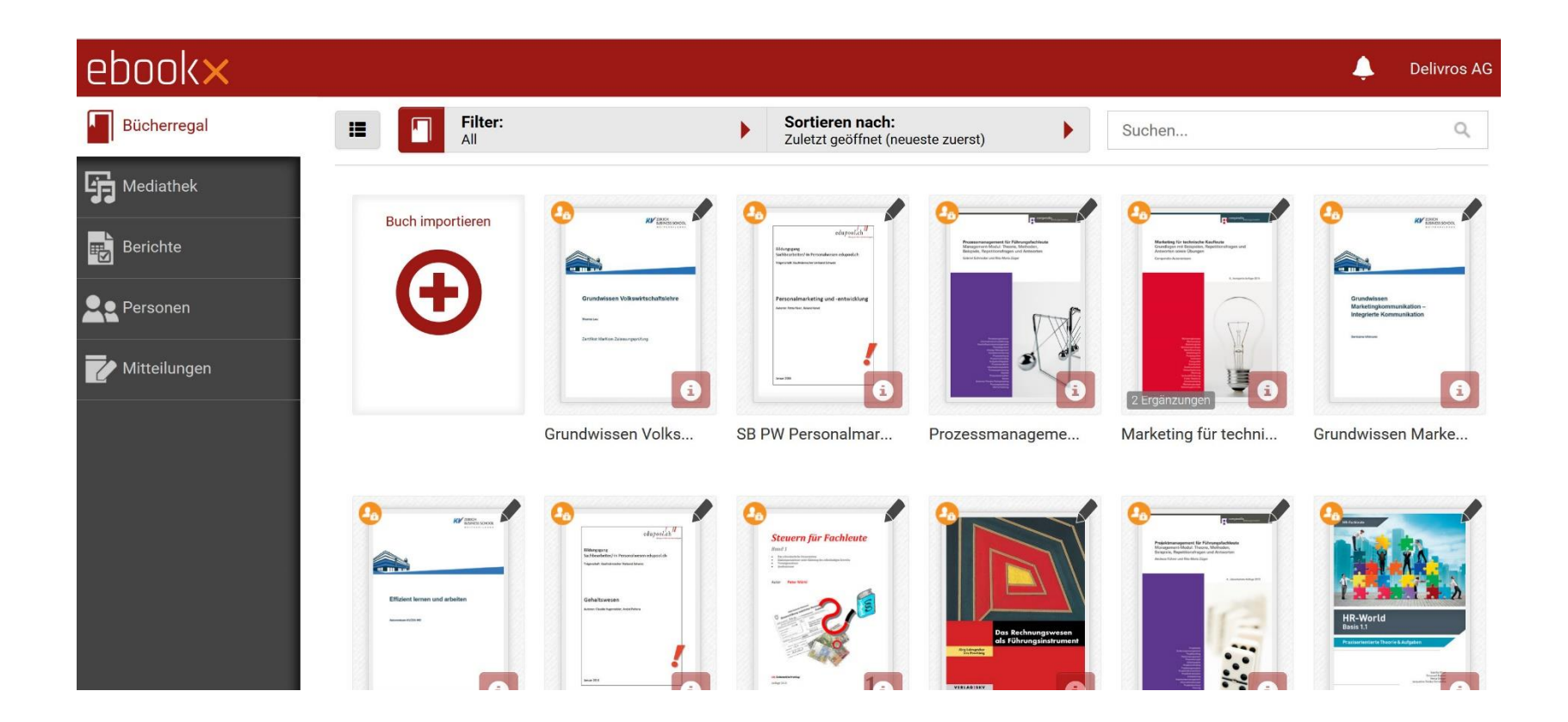

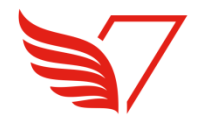

#### **Das eBook bearbeiten**

Die Studierenden und Dozierenden können

- im eBook nach Begriffen suchen,
- **EXECT:** einen unbekannten Begriff in Wikipedia nachschlagen,
- **Lesezeichen setzen,**
- **Markierungen in verschiedenen Farben vornehmen und**
- **·** individuelle Notizen anbringen.

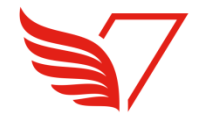

#### **Das eBook bearbeiten**

#### 3 Der Markt von Gütern und Dienstleistungen

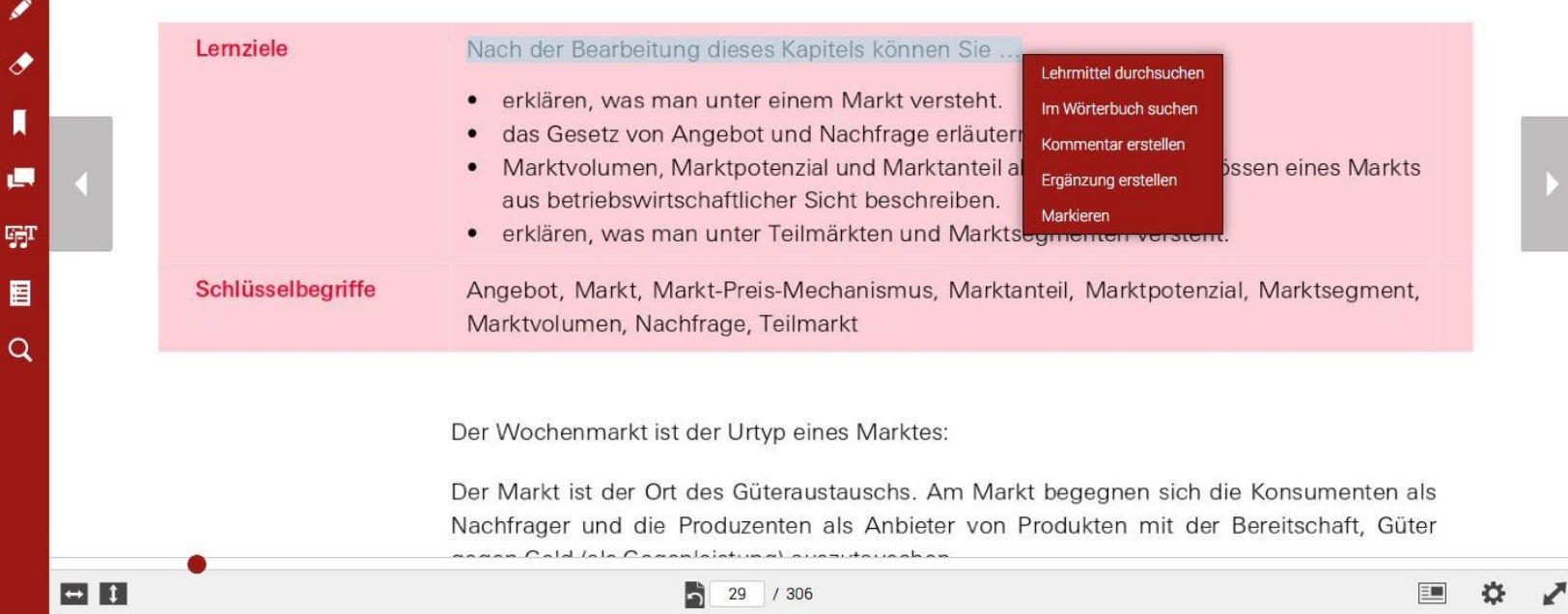

 $\blacksquare$  $\mathbf{r}$ 

Ŵ

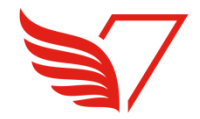

## **Das eBook ergänzen**

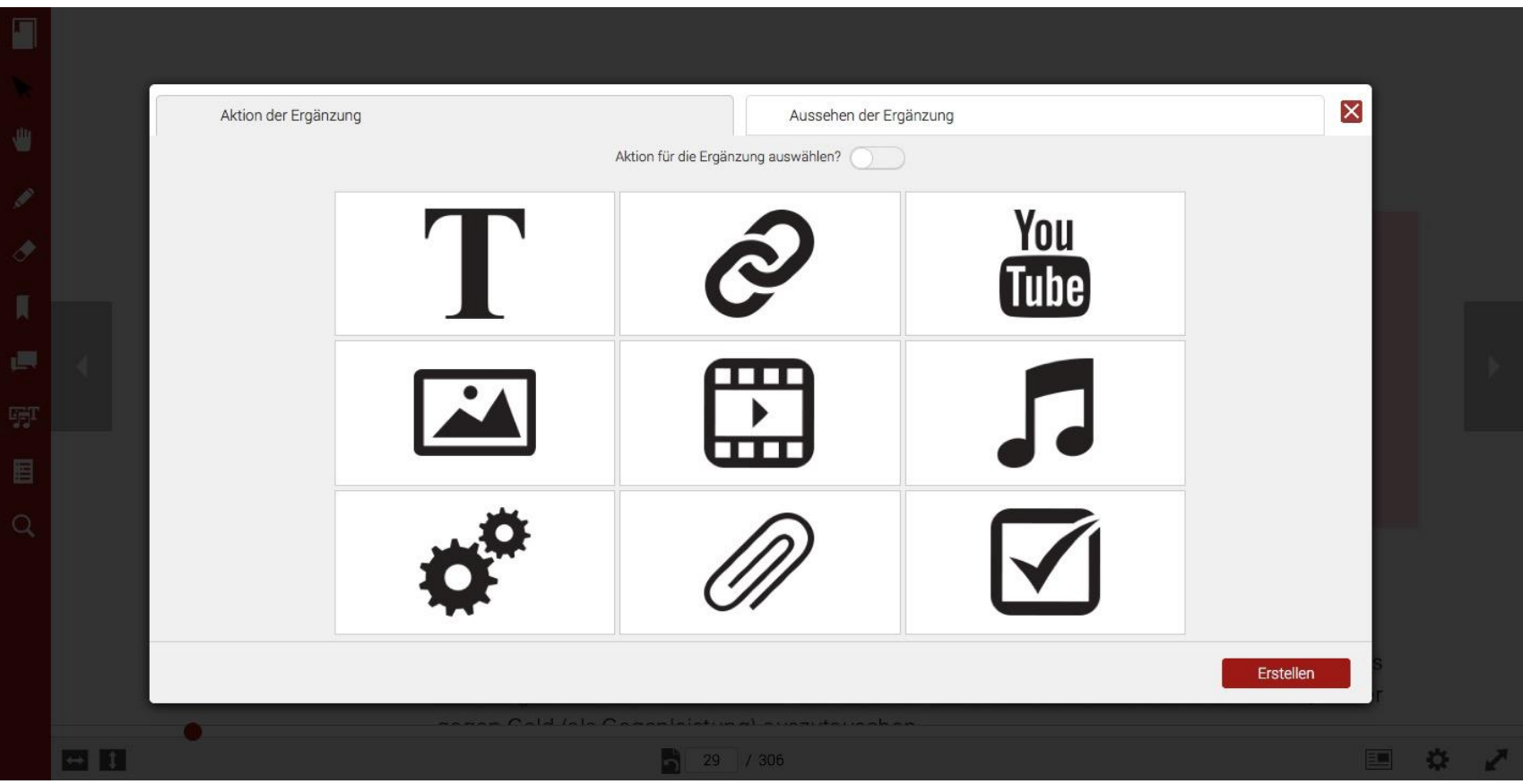

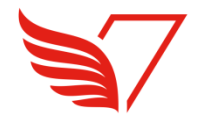

#### **Das eBook ergänzen**

Die Studierenden / die Dozierenden können das eBook ergänzen mit:

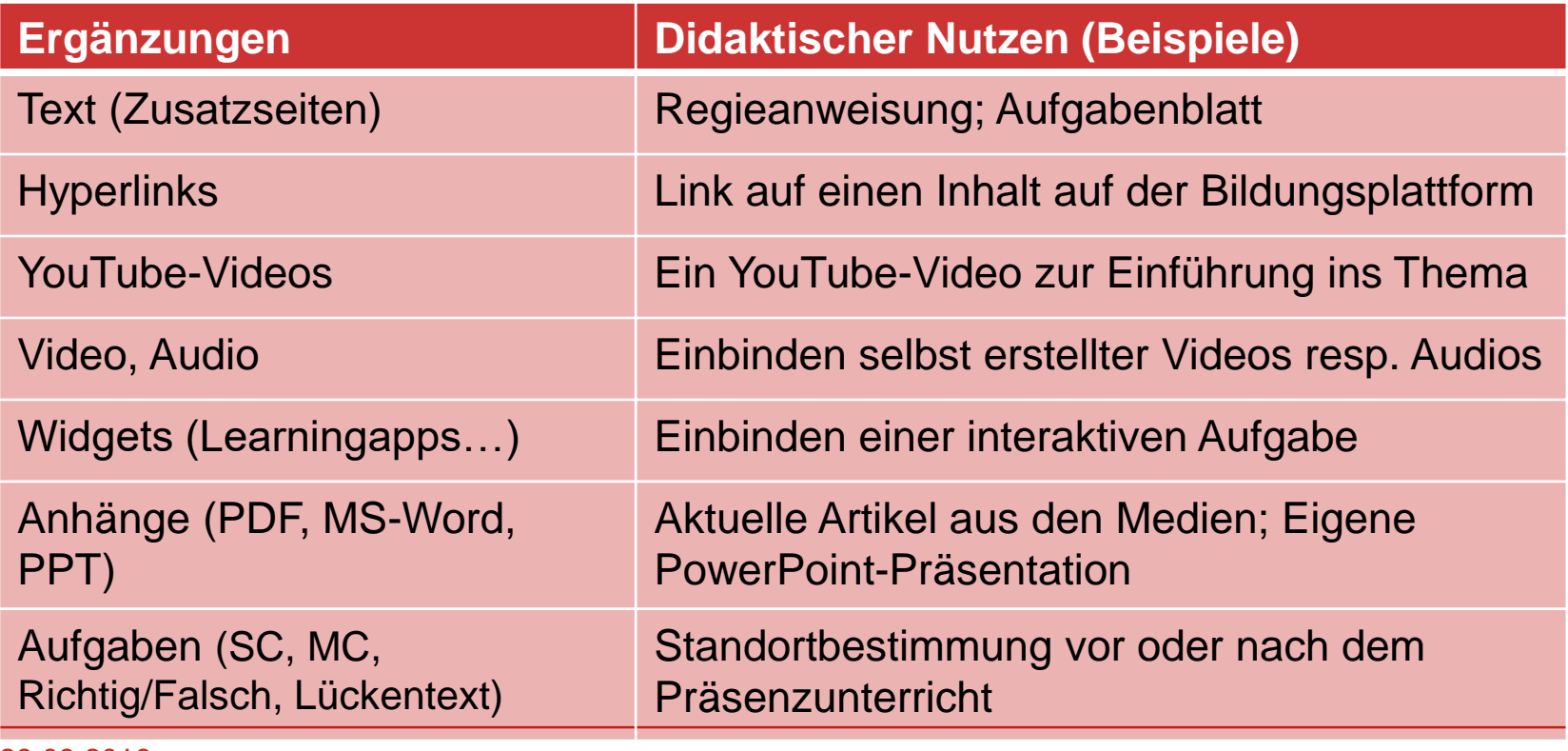

29.09.2016 Folie 9

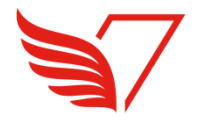

#### **Einsatzszenarien und Funktionen von ebookx (1/2)**

#### **Der Dozierende individualisiert das eBook für seine Klassen:**

- Kommentare / Notizen / Streichungen und
- **Ergänzungen**

können durch alle Studierenden einer Klasse genutzt werden. Die Klasse kann durch den Dozierenden einfach selber definiert werden.

#### **Die Dozentin nutzt das eBook im Unterricht:**

- öffnen und anzeigen des eBooks im Browser auf dem iTD
- freihändig zeichnen im eBook sowie Zeichnungen ein- und ausblenden
- einblenden von Ergänzungen auf dem iTD
- **anzeigen der Erfolgsquote von Quizzes**

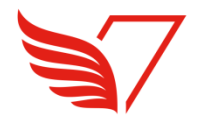

#### **Einsatzszenarien und Funktionen von ebookx (2/2)**

#### **Der Studierende nutzt das eBook in der Lerngruppe:**

- **Individuelle Kommentare / Notizen und**
- **Ergänzungen**

können mit allen Mitgliedern der Lerngruppe geteilt werden. Die Lerngruppe kann durch den Studierenden einfach selbst definiert werden.

#### **Der Studierende nutzt das eBook alleine**:

 Das durch den Dozenten für die Klasse inhaltlich massgeschneiderte eBook steht dem Studierenden zur Verfügung.

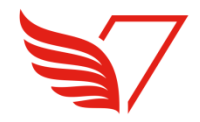

#### **Beispiel: Mit dem Inhaltsverzeichnis navigieren**

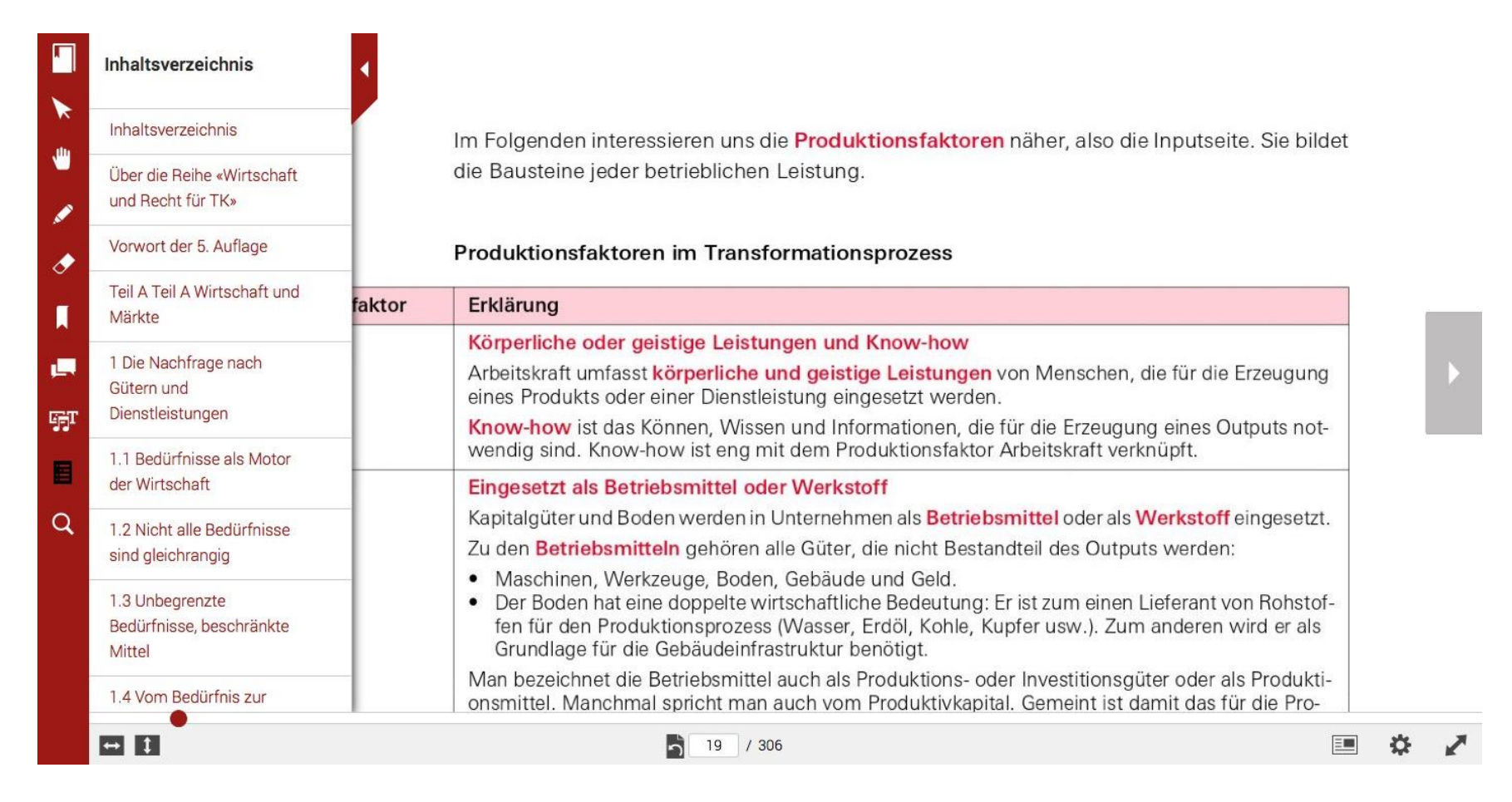

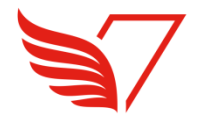

#### **Beispiel: Freihändig zeichnen**

Im Folgenden interessieren uns die Produktionsfaktoren näher, also die Inputseite. Sie bildet die Bausteine jeder betrieblichen Leistung.

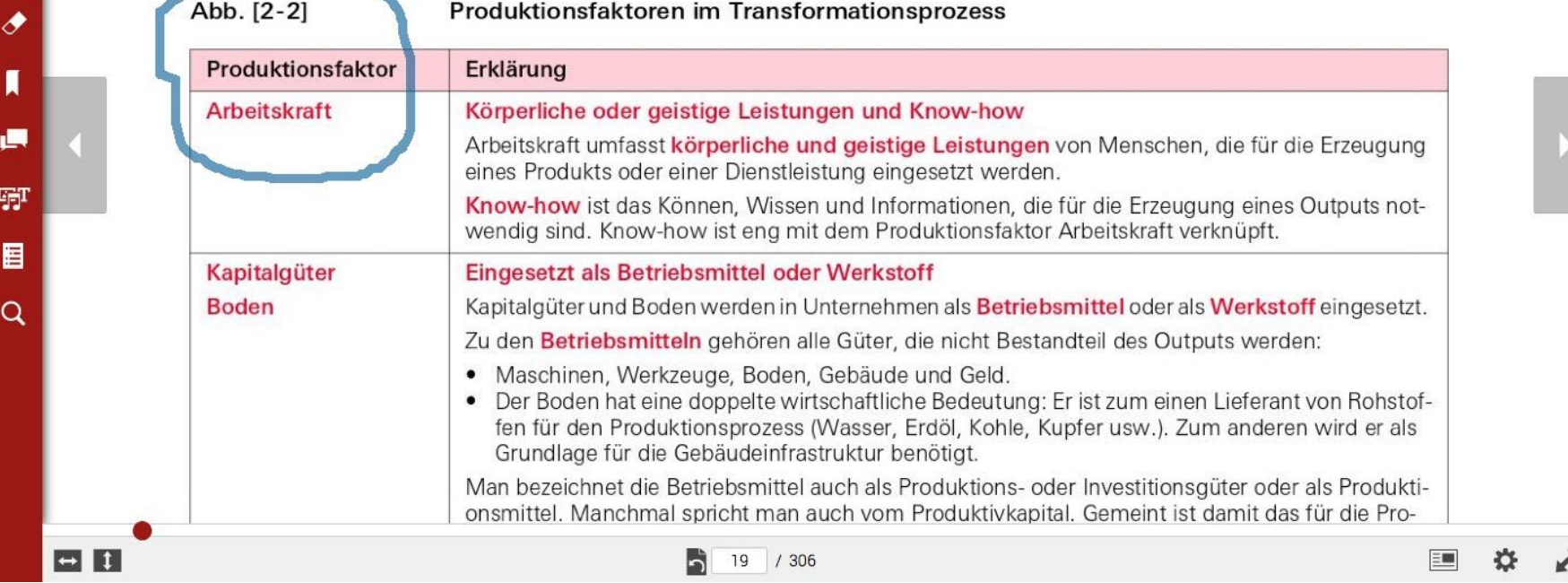

П

K

₩

哢

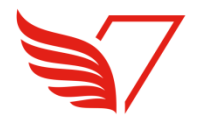

i.

#### **Beispiel: Suchen (Volltextsuche oder Wörterbuch)**

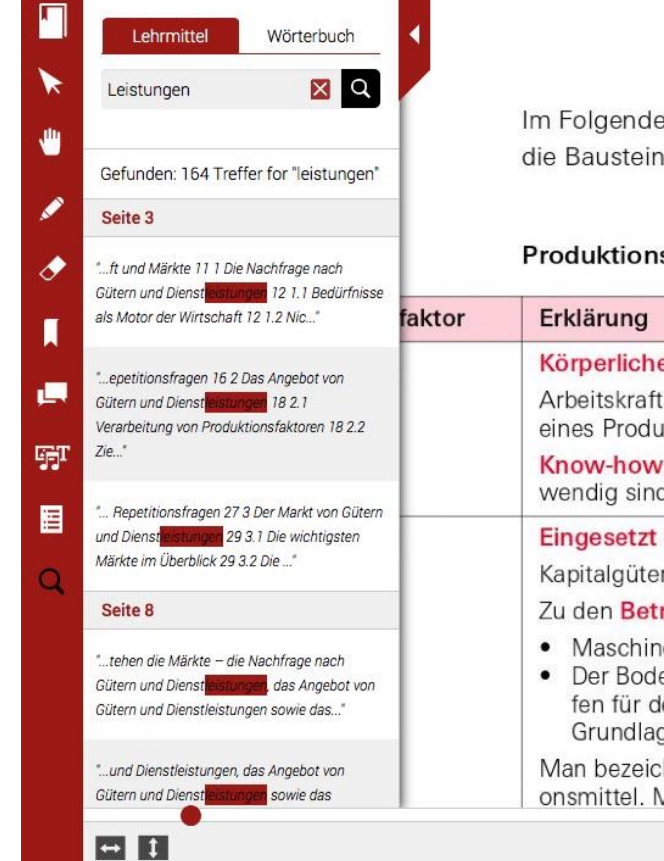

Im Folgenden interessieren uns die Produktionsfaktoren näher, also die Inputseite. Sie bildet die Bausteine jeder betrieblichen Leistung.

#### Produktionsfaktoren im Transformationsprozess

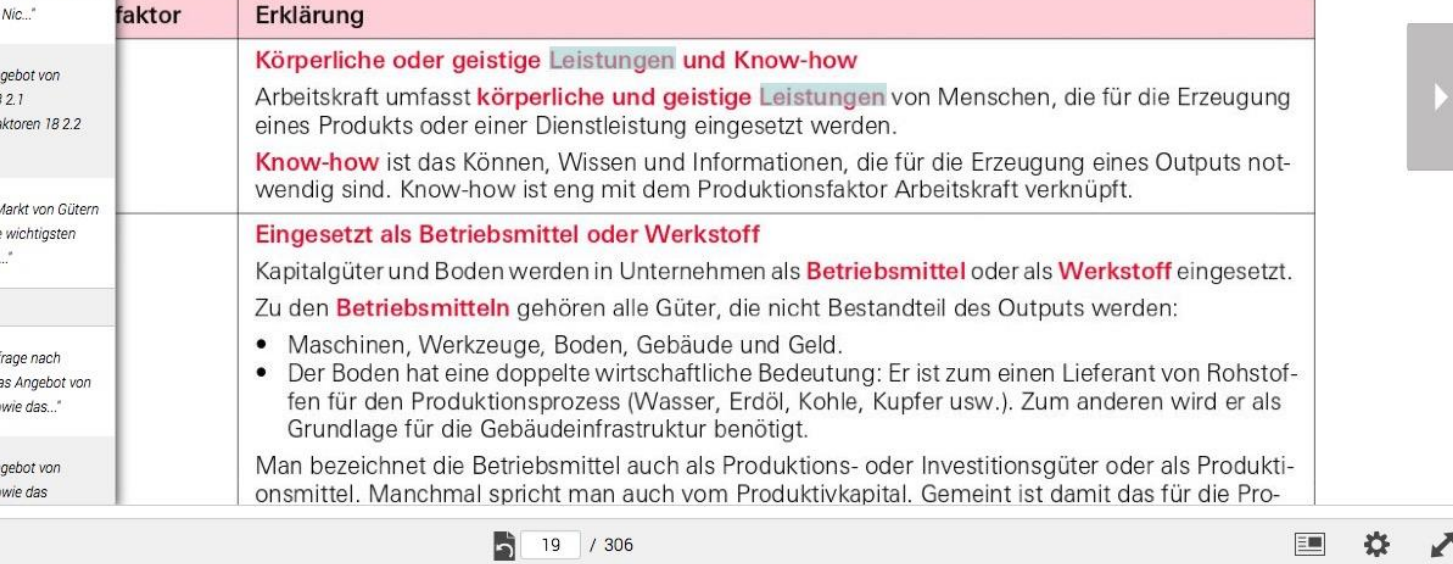

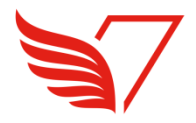

### **Beispiel: Alle Ergänzungen (Anzeigen und Bearbeiten)**

Ergänzungen Sortieren nach: Ort Im Folgenden interessieren uns die Produktionsfaktoren näher, also die Inputseite. Sie bildet Ŵ die Bausteine jeder betrieblichen Leistung. Aktualisierung I Lernerfolgskontrolle Produktionsfaktoren im Transformationsprozess Ò v faktor Erklärung Körperliche oder geistige Leistungen und Know-how 画 Arbeitskraft umfasst körperliche und geistige Leistungen von Menschen, die für die Erzeugung eines Produkts oder einer Dienstleistung eingesetzt werden. 哪 Know-how ist das Können, Wissen und Informationen, die für die Erzeugung eines Outputs notwendig sind. Know-how ist eng mit dem Produktionsfaktor Arbeitskraft verknüpft. 冒 Eingesetzt als Betriebsmittel oder Werkstoff Kapitalgüter und Boden werden in Unternehmen als Betriebsmittel oder als Werkstoff eingesetzt.  $\alpha$ Zu den Betriebsmitteln gehören alle Güter, die nicht Bestandteil des Outputs werden: · Maschinen, Werkzeuge, Boden, Gebäude und Geld. • Der Boden hat eine doppelte wirtschaftliche Bedeutung: Er ist zum einen Lieferant von Rohstoffen für den Produktionsprozess (Wasser, Erdöl, Kohle, Kupfer usw.). Zum anderen wird er als Grundlage für die Gebäudeinfrastruktur benötigt. Man bezeichnet die Betriebsmittel auch als Produktions- oder Investitionsgüter oder als Produktionsmittel. Manchmal spricht man auch vom Produktivkapital. Gemeint ist damit das für die Pro- $\Box$  1  $E =$ Ы 19 / 306

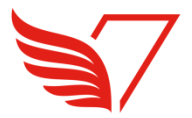

#### **Beispiel: Meine Gruppen (Klassen, Lerngruppen)**

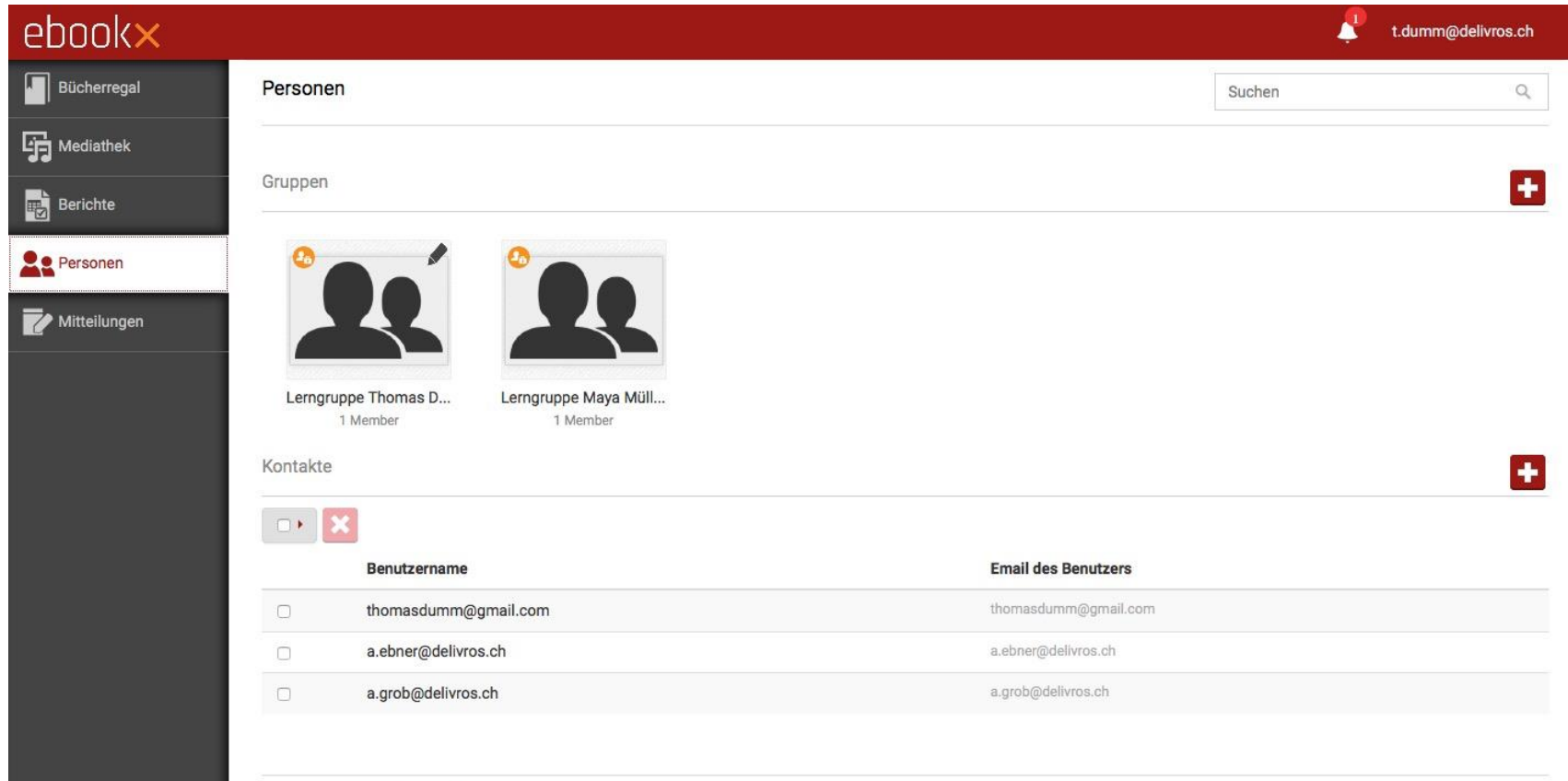

Consider & OD16 Delivere AC Alle Dealth verbalished

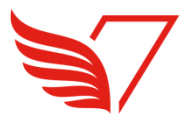

#### **Meine Berichte (Kommentare und Quizzergebnisse)**

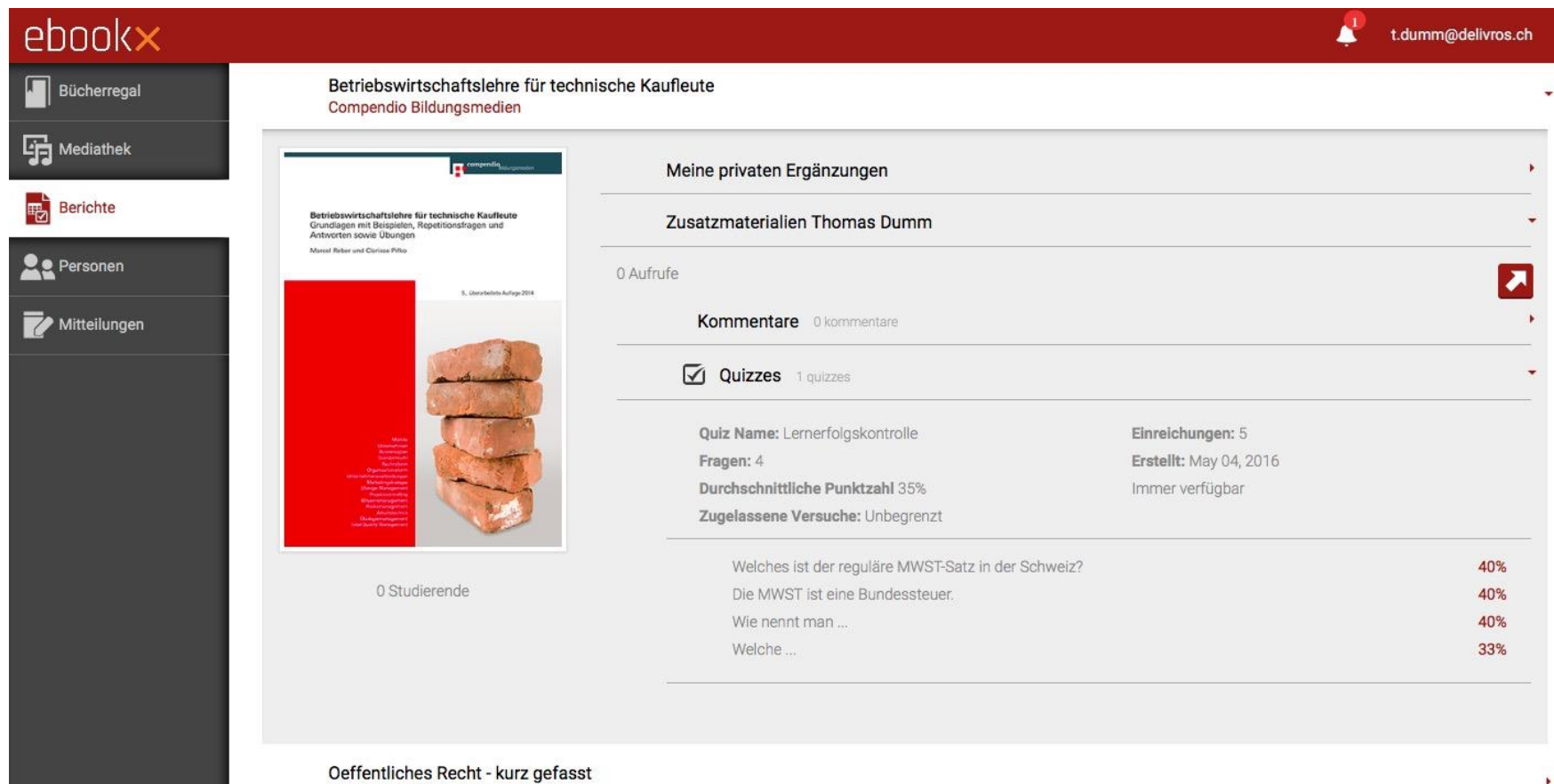

Compendio Bildungsmedien

29.09.2016 Folie 17

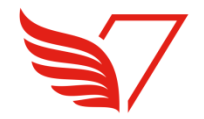

## **Herzlichen Dank für Ihre Aufmerksamkeit!**

**Delivros AG Scheuchzerstrasse 72 8006 Zürich 044/ 542 32 20 [a.ebner@delivros.ch](mailto:t.dumm@delivros.ch) [www.delivros.ch](http://www.delivros.ch/)**

29.09.2016 Folie 18